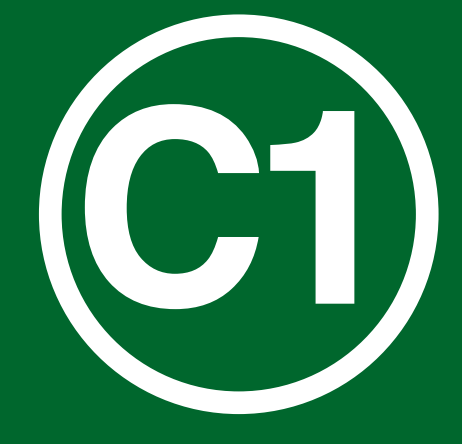

# **WAVE 2**

National Income Dynamics Study (NIDS) – Coronavirus Rapid Mobile Survey (CRAM)

# **Panel User Manual**

**Kim Ingle** - University of Cape Town **Timothy Brophy** - University of Cape Town **Reza Daniels** - University of Cape Town 30 September 2020

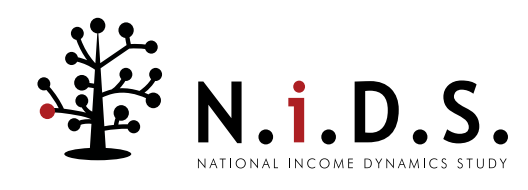

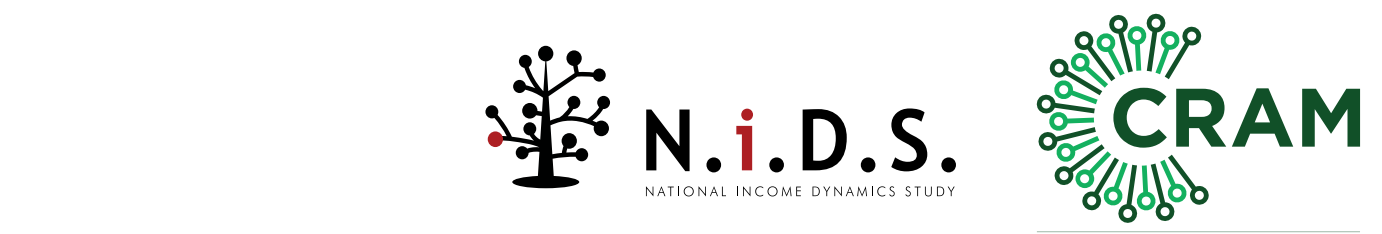

# **Panel User Manual**

Kim Ingle, Timothy Brophy and Reza Daniels<sup>1</sup>

30 September 2020

**Data Access**

The NIDS-CRAM data is publicly available for download and use from the DataFirst portal [www.datafirst.uct.ac.za](http://www.datafirst.uct.ac.za)

1 Ingle, K., Brophy, T., Daniels, R.C., 2020. National Income Dynamics Study – Coronavirus Rapid Mobile Survey (NIDS-CRAM) 2020 panel user manual. Wave 2 Release September 2020. Version 2. Cape Town: Southern Africa Labour and Development Research Unit.

# CONTENTS

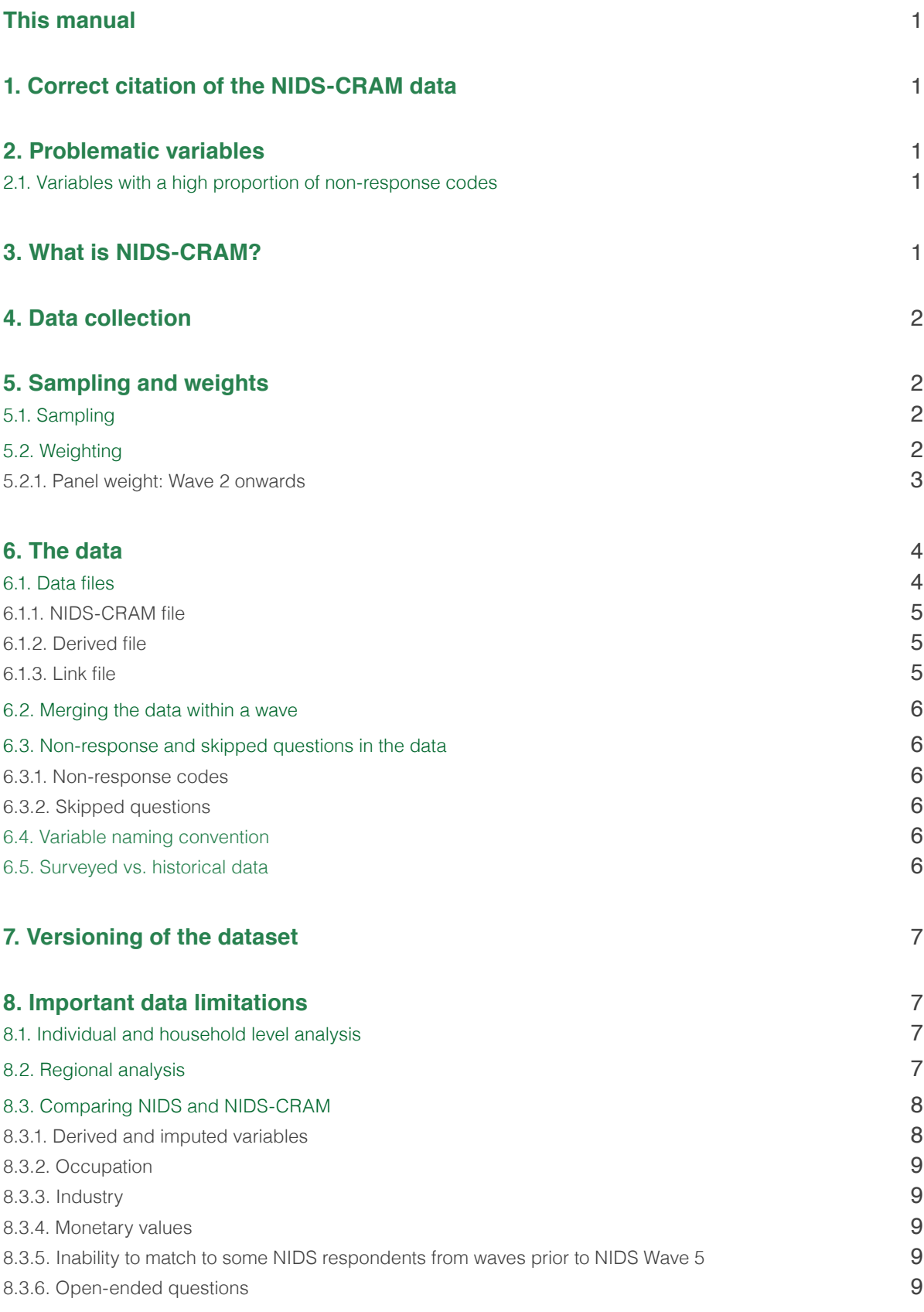

# **References** 10

# **This manual**

This manual is designed to assist users of the NIDS-CRAM data and accompanies the V1.1.0. release of the NIDS-CRAM Wave 2 data. It contains useful information about the survey's design and resulting data for this wave as well as prior waves' data. Users wishing to cite this manual should use the following citation:

Ingle, K., Brophy, T., Daniels, R.C., 2020. National Income Dynamics Study – Coronavirus Rapid Mobile Survey (NIDS-CRAM) 2020 panel user manual. Wave 2 Release September 2020. Version 2. Cape Town: Southern Africa Labour and Development Research Unit.

# 1. Correct citation of the NIDS-CRAM data

This manual was prepared with the V1.1.0. release of the NIDS-CRAM Wave 2 data. Users wishing to cite the dataset should use the following citation:

National Income Dynamics Study-Coronavirus Rapid Mobile Survey (NIDS-CRAM) 2020, Wave 2 [dataset]. Version 1.1.0. Cape Town: Allan Gray Orbis Foundation [funding agency]. Cape Town: Southern Africa Labour and Development Research Unit [implementer], 2020. Cape Town: DataFirst [distributor], 2020.

Users wishing to cite the latest version of the Wave 1 data, should use the following citation:

National Income Dynamics Study-Coronavirus Rapid Mobile Survey (NIDS-CRAM) 2020, Wave 1 [dataset]. Version 1.1.0. Cape Town: Allan Gray Orbis Foundation [funding agency]. Cape Town: Southern Africa Labour and Development Research Unit [implementer], 2020. Cape Town: DataFirst [distributor], 2020.

# 2. Problematic variables

# 2.1. Variables with a high proportion of non-response codes

Certain variables have a high proportion of non-response codes (see section 6.3.1). Researchers are reminded to check the response rate for questions that elicit data they aim to use in their analysis and see whether they think that the response rate is sufficient for their research purposes.

Particular attention is drawn to question Bc5 *w2\_nc\_nocld*, where the proportion of -3 "Missing" non-response is notably high due to implementation issues. This question was erroneously skipped over for those where *w2\_nc\_nou18res* was equal to "0". Researchers are thus advised to exercise EXTREME caution if using this variable and to disclose in their research what the response rate for this question was.

# 3. What is NIDS-CRAM?

NIDS-CRAM is the National Income Dynamics Study - Coronavirus Rapid Mobile Survey. The survey investigates the socioeconomic impacts of the national lockdown associated with the State of Disaster declared in South Africa in March 2020, and the social and economic consequences of the global Coronavirus pandemic.

NIDS-CRAM forms part of a broader study called the [Coronavirus Rapid Mobile Survey \(CRAM\)](https://cramsurvey.org/) which aims to inform policy using rapid reliable research on income, employment and welfare in South Africa, in the context of the global Coronavirus pandemic. The study is run by researchers from three universities: the University of [Stellenbosch](http://www.sun.ac.za/english), [University of Cape Town \(UCT\)](https://www.uct.ac.za) and the [University of the Witwatersrand \(Wits\)](https://www.wits.ac.za). The NIDS-CRAM questionnaire incorporates inputs from members of working and reference groups which comprise researchers from multiple universities and government officials and analysts, among others. The NIDS-CRAM survey data collection and production operations were implemented by the [Southern Africa Labour and Development Research](http://www.nids.uct.ac.za/) [Unit \(SALDRU\)](http://www.nids.uct.ac.za/) based at UCT's School of Economics.

NIDS-CRAM is a special follow up with a subsample of adults from households in the [National](http://www.nids.uct.ac.za/about/what-is-nids) [Income Dynamics Study \(NIDS\)](http://www.nids.uct.ac.za/about/what-is-nids) Wave 5 (2017). NIDS is a panel survey which was run by SALDRU. It studies the well-being of South Africans, the households they live in and how these change over time. It started in 2008 when around 28 000 people across South Africa were interviewed. People were then re-interviewed, together with anyone they were living with at the time, every two to three years. Almost 40 000 people were interviewed in 2017. For more information about NIDS, consult the [NIDS website](http://www.nids.uct.ac.za/) and access the [NIDS data through DataFirst's Open Data Portal.](http://timss.bc.edu)

Though NIDS-CRAM is a follow up with NIDS respondents, in comparison to the core NIDS panel study, NIDS-CRAM uses a much shorter questionnaire, with a focus on the Coronavirus pandemic and the national lockdown. The mode of the survey also changed from face-to-face to Computer Assisted Telephone Interviewing (CATI) surveys which will be repeated over several months.

# 4. Data collection

CATI interviews were conducted in the preferred official South African language<sup>1</sup> of the respondent.

Table 1 contains the start and end date of the data collection periods for each of the waves.

# *Table 1: Data collection dates*

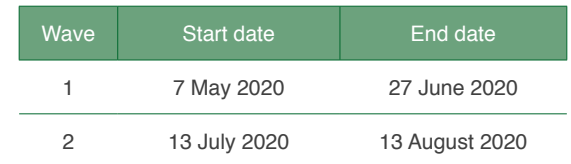

# 5. Sampling and weights

# 5.1. Sampling

In NIDS sample members could either be Continuing Sample Members (CSMs) or Temporary Sample Members (TSMs). CSMs were interviewed in every wave (data collection round) of NIDS whereas TSMs were interviewed only in the wave(s) when they were co-resident with a CSM. For information regarding the original NIDS Wave 1 sampling, see Leibbrandt et al. (2009). For information on the NIDS Wave 5 top-up in 2017, see Branson (2019).

The sample frame for NIDS-CRAM is the NIDS Wave 5 CSMs and TSMs who were 18 years or older at the time of the NIDS-CRAM Wave 1 fieldwork preparation in April 2020. The sample was drawn using a stratified sampling design. No attempt was made to check whether successfully reinterviewed individuals resided in the same households as they did in Wave 5. Also, individuals from larger households were more likely to be sampled than individuals from smaller households (Kerr et al., 2020). These have important implications for analysis which are discussed in section 8.1.

# <span id="page-4-0"></span>5.2. Weighting

<sup>1</sup>  Wave 1 questionnaires were translated into 10 of South Africa's 11 official languages. The excluded language was Ndebele.

As Kerr et al. (2020) explain, the weighted NIDS-CRAM survey data reflects the outcomes in 2020 for a broadly representative sample of those 15 years and older from NIDS Wave 5 in 2017 who were followed up 3 years later. In interpreting or discussing results from the NIDS-CRAM survey, researchers should note this sample and representivity. For example, in discussing employment losses, a researcher should note "For a broadly representative sample of South African adults from 2017, who were re-interviewed in 2020 for NIDS-CRAM, the estimated employment loss between February and April 2020 is 2.7 million."

NIDS-CRAM is a sample and so there is statistical uncertainty for any estimate. Researchers should use the weight, cluster and stratum variables provided with the data to estimate variances correctly. The cluster and stratum variables to be used are the original NIDS cluster and stratum. Variances for some statistics will be higher than for surveys with larger samples sizes like Statistics South Africa's Quarterly Labour Force Survey or General Household Survey.

In Stata the command to set the complex survey design in NIDS-CRAM Wave 1 would be:

### svyset cluster [weight = w1\_nc\_wgt], strata(stratum)

The weights in NIDS-CRAM are the NIDS Wave 5 post-stratified weights, adjusted for the probability of being selected into NIDS-CRAM and then adjusted for non-response. The weights are then trimmed to the 1st and 99th percentile. This weighting adjustment process is the same as that followed in NIDS Wave 5. For more detail on the sampling and weights, please refer to Kerr et al. (2020).

# 5.2.1 Panel weight: Wave 2 onwards

Panel surveys invariably suffer from attrition and NIDS-CRAM is no exception. Table 2 shows the Wave 2 outcomes for the 7073 individuals who were successfully interviewed in Wave 1. The attrition rate between the two waves is around 19 percent<sup>2</sup>.

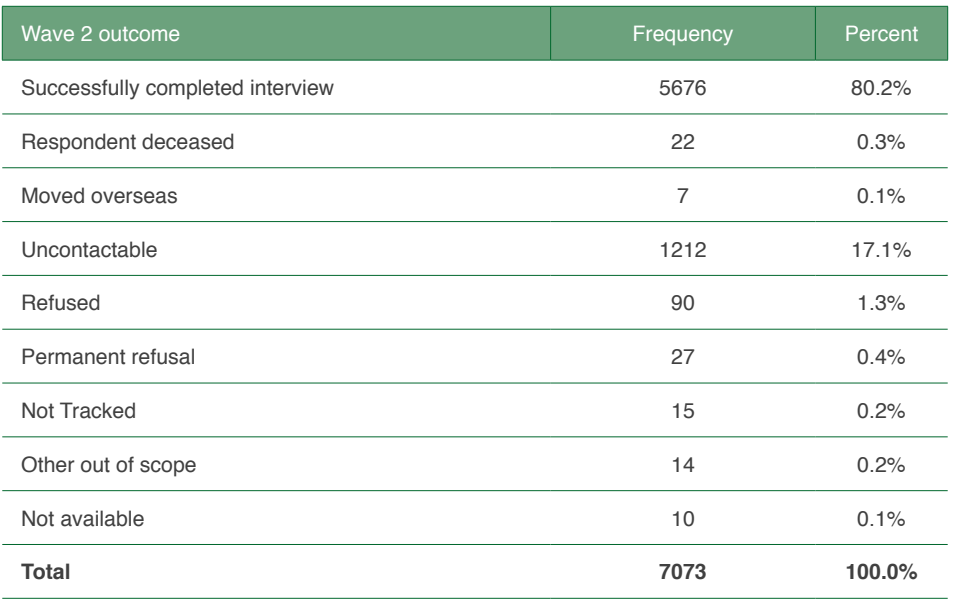

### *Table 2: Wave 2 outcomes*

Individuals who attrite tend to be systematically different to individuals who remain in the panel and panel weights are necessary to correct for bias due to this non-random attrition. The first step in creating the panel weights is to model the probability of being re-interviewed in Wave 2 conditional on a range of Wave 1 characteristics. The following explanatory variables were included in the

<sup>2</sup> Individuals who have died or emigrated are not considered to have dropped out from the panel for the purposes of estimating nonresponse.

final probit model – race, sex, age categories  $\langle$  < 30, 30-39, 40-50, >50), province<sup>3</sup>, urban location, an indicator that household income was missing, an indicator that the individual was employed at the time of the Wave 1 interview and NIDS Wave 5 household per capita income quartiles. In this multivariate model, attrition was statistically significantly higher among Coloureds and Indians, urban dwellers, the employed, those with missing household income and individuals in the top per capita income quintile in NIDS Wave 5. Re-interview rates were highest for individuals older than 50 years of age.

The second step is to adjust the NIDS-CRAM Wave 1 weights by the inverse of the probability of appearing in Wave 2. Specifically, the panel weights are the product of the NIDS-CRAM Wave 1 weights and the inverse of the conditional probability of responding in Wave 2 estimated from the probit model. The final step is to trim the weights at the 1st and 99th percentiles.

From Wave 2 onwards, NIDS-CRAM, the name of the wave's weight is w'i' nc pweight, where 'i' refers to the wave number. As a result, in Stata the command to set the complex survey design in NIDS-CRAM Wave 2 would be:

svyset cluster [weight =  $w2$  nc pweight], strata(stratum)

# 6. The data

This data release contains three data files. Each has a single record per individual, with the unique identifier *pid*. This identifier for respondents in NIDS-CRAM is the same as their identifier in NIDS. Users wishing to use NIDS-CRAM together with NIDS are referred to section 8.3, which contains some important considerations for this.

# 6.1. Data files

# 6.1.1 NIDS-CRAM file

This is the main data file containing data from responses to the questions in the questionnaire.

From Wave 2 onwards, it only includes those that are believed to be alive at the time of that wave. Apart from those successfully interviewed, this data file includes those with all reasons for nonresponse, other than death. Researchers are thus reminded to control for interview outcome by making use of the *outcome* variable.

Since Stata limits variable labels to a length of 80 characters, a shortened version of the question is used for the variable labels in this data file. This data file does not contain any variables which are potentially disclosive. As a result, there are a few questions which appear in the questionnaire for which there is no corresponding data in the public release version.

For some questions, the pre-defined answer categories were read out to the respondent, while for others, they were not and the enumerators were instructed to select the appropriate answer option(s). Please consult the questionnaire to view the questions as they were asked.

Where a question with categorical responses included an "Other (specify)" option, the answers to this option were reviewed and where possible coded into an existing category. Where there were enough similar responses which did not fall into an existing category, new categories were added to group these responses for ease of analysis. These have also been added to the questionnaire for the user's reference.

Occupation data coded according to the International Standard Classification of Occupations

<sup>3</sup> The NIDS-CRAM Wave 1 province was replaced with the NIDS Wave 5 province for eight individuals who had missing data in NIDS-CRAM Wave 1 on this variable.

(ISCO) 1-digit level are included in this data file. ISCO-08 codes are used. These are coded from the respondent's answers to the occupation questions. Duration of interview and date of interview are also included.

In Wave 2 industry codes for employment are also included in this data file. These codes link the main goods or services provided by the employer to the industry description. The industry codes used are those found in Statistics South Africa's General Household Survey (2005) industry code list. These codes were truncated to the one-digit level and included in the public release data.

# 6.1.2 Derived file

This data file contains derived variables which are not collected with questions asked directly of the respondent but are calculated or imputed from their responses to questions and other information. The derived variables include:

- **Weights** 
	- о The weight discussed in section [5.2.](#page-4-0)
- Best estimates of some demographic characteristics of the respondent
	- о These are best estimates of the characteristics considering both NIDS panel and NIDS-CRAM responses.
- Age intervals
	- о Age intervals are calculated from the respondent's best age.
- National lockdown level at the time of interview
- Employment status
	- о The employment status is derived from various questions in the labour market section of the questionnaire. A Stata do file accompanies the release of the data which shows how this employment status variable was derived.
- Derived geographic variables
	- о These geographic variables are derived from the area in which the respondent reported they were living at the time of interview.
- Interviewer information
	- о This includes basic demographic, language and experience information of the enumerator who conducted the interview for each respondent.

## 6.1.3 Link file

This data file contains interview outcomes for each respondent in the different NIDS-CRAM waves, together with their NIDS Wave 5 individual interview outcome. This data file also includes data on those who died at some stage during the panel. It is thus useful to reconcile the data for all the respondents across the panel.

To identify individuals who were added in the NIDS Wave 5 2017 top-up, the variable sample is included in the Link file. This variable identifies which sample individual respondents originated from. It takes on the value 1 for "2008 sample" and 2 for "2017 sample".

The cluster and strata variables which are discussed in section [5.2](#page-4-0) are included in the Link file.

# 6.2. Merging the data within a wave

In order to merge observations for individuals from the three data files, users should merge on the person level identifier pid. The relevant Stata code for merging V1.1.0. of the Wave 2 data is as follows:

use "Link\_File\_NIDS-CRAM\_Wave2\_Anon\_V1.1.0.dta", clear

merge 1:1 pid using "NIDS-CRAM\_Wave2\_Anon\_V1.1.0.dta"

drop \_merge

merge 1:1 pid using "derived\_NIDS-CRAM\_Wave2\_Anon\_V1.1.0.dta"

drop merge

# 6.3. Non-response and skipped questions in the data

### 6.3.1 Non-response codes

NIDS-CRAM uses the same non-response codes as were used in NIDS. In general, these are as follows:

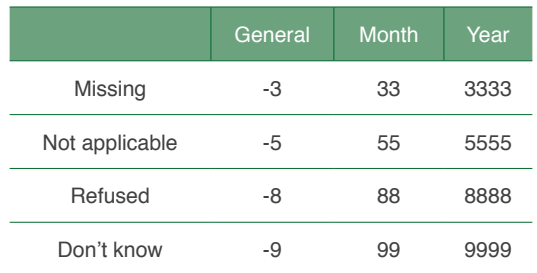

#### **Notes:**

**1.** -3 "Missing" is a data quality code which is only used post-fieldwork. It is applied to show the user that a question should have been answered during fieldwork but was not for that observation.

**2.** Researchers are reminded to take these non-response codes into account when conducting their analysis.

## 6.3.2 Skipped questions

As a result of the questionnaire design, some questions are not asked of all respondents, as they are skipped for some. The "Skips" column of the questionnaire shows where skips are implied by answers to certain questions. When a question has been skipped due to questionnaire design, the following will apply:

- For a non-string variable, this will be denoted by a ".", or system missing.
- For string variables, the string will be empty.

## 6.4. Variable naming convention

Variables that are wave specific have the prefix "*w'i'\_nc*", where `*i*' is the wave number.

## 6.5. Surveyed vs. historical data

In Wave 2 education questions were not re-asked of some respondents. This was done to avoid reasking respondents time-invariant data that we have collected previously. Where this was the case, the historic data was used in the Wave 2 NIDS-CRAM data file. In order for users to differentiate between this historical data and the data which was collected in Wave 2, flag variables have been created. An example of this is *w2\_nc\_edschgrd\_flg*.

# 7. Versioning of the dataset

Much like NIDS Wave 5, the versioning of NIDS-CRAM aims to inform users of major, minor and patch fix releases of the data to ensure they use the most up-to-date data for their research. As explained by Brophy et al. (2018), the versioning format can be broken down as follows:

## **Version[major releases].[minor releases].[patch releases]**

Major releases

- Refers to the number of a major release. A major release only occurs when a new wave is added to the panel.
- e.g. V1.0.0, here 1 indicates the first major release of the dataset.

### Minor releases

- Refers to the number of a minor release. A minor release is the release of a single wave/s that occurs between major releases, i.e. a release of corrected data where no new wave is added to the panel.
- e.g. V1.2.0, here the number 2 indicates a second minor release between major releases.

### Patch releases

- Refers to the number of a patch release. Patches are scripts (Stata do files) which are created to correct specific errors in the data. The scripts are given to users to run on the existing data to fix a specific data issue. Once run, the patch will generate a new minor release version of the data.
- e.g. V1.2.3, here the number 3 indicates that 3 patch scripts were released to fix data issues in version 1.2 of the dataset.

# 8. Important data limitations

# 8.1. Individual and household level analysis

NIDS-CRAM sampled individuals from NIDS Wave 5. Unlike previous waves of NIDS, NIDS-CRAM did not attempt to interview or collect information on everyone currently living with the sampled individual. This change in sampling protocol was carefully considered, taking into account the main goals and constraints of NIDS-CRAM. The limits of telephonic surveys with respect to questionnaire length and complexity was a key factor. No attempt was made to check whether successfully reinterviewed individuals resided in the same households as they did in NIDS Wave 5. Also, individuals from larger households are more likely to be sampled than individuals from smaller households. Researchers can therefore not use NIDS-CRAM to conduct household-level analysis. However, it is possible to estimate statistics at an individual level about household living conditions. It would be legitimate to state "For a broadly representative sample of adults from 2017, who were re-interviewed in 2020, we estimate that X% of adults live in households receiving a government grant". However, it is not legitimate to estimate that Y% of households received a government grant. In the same way one could say that Z% of adults live in households where children went hungry, but not that A% of households had children going hungry or that B% of children went hungry (Kerr et al., 2020).

# 8.2. Regional analysis

As NIDS was only designed to be nationally, not provincially representative, we do not recommend using NIDS-CRAM or NIDS to calculate provincial totals.

# 8.3. Comparing NIDS and NIDS-CRAM

Though the NIDS-CRAM respondents can be matched to their observations in the core NIDS panel, using their unique identifier pid, researchers should exercise caution when making comparisons between these two datasets. Though the NIDS-CRAM sample members were drawn from the NIDS Wave 5 sample, NIDS-CRAM and NIDS differ in important methodological ways:

- Mode differences:
	- о In-person interviews in NIDS and CATI in NIDS-CRAM.
- Questionnaire type differences:
	- о Household level questions: NIDS asked the oldest women or most knowledgeable person in the household (where possible) about the household and its members through a separate household questionnaire. NIDS-CRAM asks the selected respondent questions about their households.
	- о Since NIDS interviewed all household residents and had a household level questionnaire, it allowed for cross-individual and household-to-individual questionnaire validation checks, whereas NIDS-CRAM is based on one questionnaire.
- Wording differences that imply definition differences.
- Fewer and less detailed questions in NIDS-CRAM than in NIDS (due to the mode change requiring a shorter questionnaire):
	- о Some variables were calculable from answers in NIDS, whereas NIDS-CRAM needed to ask these directly, given the limits in questionnaire length. An example would be the NIDS collection of a full household roster, which enables researchers to calculate the number of household members (and residents) of various ages, whereas NIDS-CRAM asks the selected respondent directly for the number of household members of specific ages.

A few examples of specific considerations to bear in mind when comparing NIDS and NIDS-CRAM follow. Please note that this list is not exhaustive, and researchers are encouraged to carefully consider whether it is appropriate to compare specific data collected in NIDS and NIDS-CRAM.

# 8.3.1 Derived and imputed variables

## 8.3.1.1 Geographical variables

NIDS respondents' geographical information was derived from the GPS coordinates which were collected at their dwelling when they were interviewed. Conversely, all NIDS-CRAM derived geographic information is based on the respondent's self-reported area that they live in.

Following Wave 1, attempts were made to collect more detailed geographic data from Wave 2 onwards, by improving the drop-down lists that the interviewers selected from when capturing respondents' reported location.

# 8.3.1.2 Employment

The employment status variable is derived in NIDS-CRAM using a similar method to how it was derived in NIDS. However, the questions which are used are different and less detailed in NIDS-CRAM. Further, some of the questions on employment differ between NIDS and NIDS-CRAM; for example, the time period referenced in the question.

# 8.3.1.3 Income

The level of detail of the questions in NIDS-CRAM does not allow for full-imputations of income as in NIDS.

# 8.3.2 Occupation

In NIDS respondents were asked about the type of job that they do as well as the tasks that they perform. In NIDS-CRAM no question was asked on the tasks people perform. In NIDS-CRAM the occupation code is coded based solely on the job type, rather than job type and tasks, as in NIDS.

# 8.3.3 Industry

Questions used to derive industry of employment were only asked in Wave 2. Industry is thus not available for Wave 1 analysis.

# 8.3.4 Monetary values

When comparing monetary values over time, such as in earlier NIDS waves, inflation should be taken into account. Since Statistics South Africa calculates inflation rates each month, the monetary values from different months can be inflated/deflated to take into account inflation.

To help researchers control for inflation, deflator Stata do files accompany the releases of the data.

## 8.3.5 Inability to match to some NIDS respondents from waves prior to NIDS Wave 5

The sample frame for NIDS-CRAM is the NIDS Wave 5 CSMs and TSMs who were 18 years or older at the time of the NIDS-CRAM Wave 1 fieldwork preparation in April 2020. Since NIDS Wave 5 included a sample top-up and Wave 5 TSMs were not interviewed throughout the NIDS panel, merging NIDS-CRAM with NIDS waves prior to Wave 5, will result in inability to match some respondents from NIDS-CRAM. Using a panel balanced with waves prior to Wave 5 of NIDS would thus present representivity issues for the researcher to consider. Further, the researcher would need to calculate the relevant panel weights for this analysis themselves.

## 8.3.6 Open-ended questions

The NIDS-CRAM questionnaire includes several open-ended questions where the enumerator either captures the response as falling within a pre-existing category, or records their translation of the response to be coded into a category later. This has the potential to introduce error which is difficult to quantify. Researchers can consult the questionnaire to view the question as it was asked of the respondent, together with any question-specific instructions for the enumerator.

# REFERENCES

Branson, N. (2019). Adding a Top-Up Sample to the National Income Dynamics Study in South Africa. NIDS Technical Paper 8.

Brophy, T., Branson, N., Daniels, R.C., Leibbrandt, M., Mlatsheni, C., & Woolard, I. (2018). National Income Dynamics Study panel user manual. Release 2018. Version 1. Cape Town: Southern Africa Labour and Development Research Unit.

Kerr, A., Ardington, C. & Burger, R. (2020). Sample Design and Weighting in the NIDS-CRAM survey. NIDS-CRAM Technical Paper B.

Leibbrandt, M., Woolard, I. & de Villiers, L. (2009). Methodology: Report on NIDS Wave 1. NIDS Technical Paper 1.

For further information please see **[cramsurvey.org](http://cramsurvey.org)** and **[nids.uct.ac.za](http://nids.uct.ac.za)**